# **Sharing, mutability, and immutability**

Ruth Anderson UW CSE 160 Autumn 2022

# **Topics for Today**

- **variables** and **objects**
- Changing/creating **bindings** vs. changing/modifying **objects**
- **Mutability** vs. **immutability**
- Review of **types**

## **Copying and mutation**

```
list1 = ["e1", "e2"]
list2 = list1
list3 = list(list1) # make a copy; also "list1[:]"
print(list1, list2, list3)
list1.append("e3")
list2.append("e4")
list3.append("e5")
print(list1, list2, list3)
list1 = list3
list1.append("e6")
print(list1, list2, list3)
```
## **An aside: List notation**

• Possibly misleading notation:

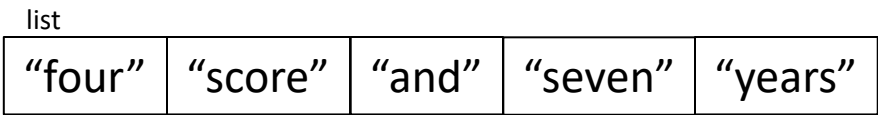

• More accurate, but more verbose, notation:

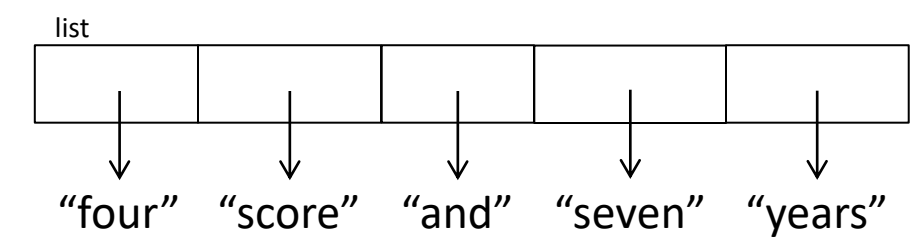

#### **Variable (re)assignment vs. Object mutation**

• **(Re)assigning** a **variable** changes a *binding,* it does not change (mutate) any **object** 

(Re)assigning is **always** done via the syntax: *my\_var = expr size = 6*

*list2 = list1*

- Changes what the variables *size* and *list2* are **bound** to
- **Mutating (changing) an object** does not change any **variable** binding Changes something about

Two syntaxes: *left\_expr* **=** *right\_expr* **my\_list[3] = val**

the *object* that **my\_list**

Examples: refers to

*expr***.***method***(***args***…) my\_list.append(val)**

# **New and old values**

- Every **expression** evaluates to a value
	- It might be a new value
	- It might be a value that already exists
- A **constructor** evaluates to a **new** value:

**lst1 = [3, 1, 4, 1, 5, 9] lst2 = [3, 1, 4] + [1, 5, 9]**  $1st3 = [3, 1], [4, 1]$ 

In all 3 examples here the right hand side of  $=$  is a constructor

• An **access** expression evaluates to an **existing** value:

**x = lst1[1]**

**y = my\_dict["rea"]**

• What does a function call evaluate to?

**z = mystery(arg)**

## **Example: Variable reassignment or Object mutation?**

```
def change_val(lst): 
    lst[0] = 13
def append_val(lst): 
    lst.append(99) 
def mystery(lst): 
    lst = lst + [99] 
    return lst
lst2 = [1, 2]
change_val(lst2)
append_val(lst2)
lst3 = mystery(lst2)
```
[See in python tutor](https://tinyurl.com/yr7jbm6c)

#### **Example: Lists of lists**

```
def make_new_grid(input_grid): 
    """Make a new grid that is a copy of input_grid. 
    Set location [0][0] in new grid to be 99.
    Do not modify input_grid.""" 
    new_grid = [] 
    for row in input_grid: 
        new_grid.append(row) 
    new_grid[0][0] = 99 
    return new_grid
```

```
grid1 = [[1, 2, 3], [4, 5, 6]]
grid2 = make_new_grid(grid1)
print("grid1:", grid1)
print("grid2:", grid2)
```
# **Aside: Object identity**

- An object's **identity** never changes
- Can think of it as its **address in memory**
- Its value of the object (the thing it represents) may change

```
my_list = [1, 2, 3]
other_list = my_list
my_list.append(4)
my_list is other_list ⇒ True 
               my_list and other_list refer to the exact same object
my list == [1, 2, 3, 4] ⇒ True
               The object my list refers to is equal to the object [1,2,3,4]
               (but they are two different objects)
my_list is [1, 2, 3, 4] ⇒ False
               The object my_list refers to is not the exact same object
               as the object [1,2,3,4]Use == to check for equality, NOT is
```
Aside: Using is with None is o.k:  $if x is None:$ 

# **Object type and variable type**

- An **object's** type never changes
- A **variable** can get rebound to a value of a different type

Example: The variable **a** can be bound to an int or a list

 $a = 5$  5 5 5 5 5 5 5 6 5 6 5 km  $\alpha$ **a = [1, 2, 3, 4] [1, 2, 3, 4]** is always a list

- A **type** indicates:
	- what operations are allowed
	- the set of representable values
	- **type(object)** returns the type of an object

# **New datatype: tuple**

- Like lists, tuples represents an ordered sequence of values
- Like strings, tuples are *immutable*
- The elements of a tuple can be anything (including mutable types)

Examples:

**() (4, 7, 9) ("hi" , [1, 2], 5)**

## **Tuple operations**

#### **Constructors**

- Literals: Use parentheses **("four", "score", "and", "seven", "years")**  $(3, 1) + (4, 1)$   $\Rightarrow$   $(3, 1, 4, 1)$  # creates a new tuple! Queries
	- Can index just like lists:

**tup = ("four", "score", "and", "seven", "years") print(tup[0])** => **"four" print(tup[-1])** => **"years"**

#### Mutators

– Like strings, tuples are *immutable*, so have no mutators

# **Immutable datatype**

- An *immutable* datatype is one that doesn't have any functions in the third category:
	- Constructors
	- Queries
	- Mutators: Does not have any!
- **Immutable datatypes**:
	- int, float, boolean, string, tuple, *frozenset*
- **Mutable datatypes**:

– list, dictionary, set

#### **Remember:**

### **Not every value may be placed in a set**

- Set *elements* must be **immutable** values – int, float, bool, string, *tuple* – *not*: list, set, dictionary
- The set itself is **mutable** (e.g. we can add and remove elements)

• **Aside:** *frozenset* must contain immutable values and is itself immutable (cannot add and remove elements)

# **Remember: Not every value is allowed to be a key in a dictionary**

- Remember: Dictionaries hold **key:value** pairs
- **Keys** must be **immutable**

– int, float, bool, string, *tuple of immutable types*

– *not*: list, set, dictionary

- **Values** in a dictionary can be **mutable**
- The dictionary itself is **mutable** (e.g. we can add and remove elements)

## **Mutable and Immutable Types**

• **Immutable** datatypes:

– int, float, boolean, string, function, tuple, *frozenset*

• **Mutable** datatypes:

– list, dictionary, set

Note: a set is mutable, but a *frozenset* is immutable

### Tuples are immutable **[See in python tutor](https://tinyurl.com/426275dr) Lists are mutable**

**def update\_record(record, position, value): """Change the value at the given position""" record[position] = value**

```
my_list = [1, 2, 3]
my_tuple = (1, 2, 3)
update_record(my_list, 1, 10)
print(my_list)
update_record(my_tuple, 1, 10)
print(my_tuple)
```
#### **Increment Example**

```
def increment_count(words_dict, word):
   """increment the count for word"""
   if word in words_dict:
       words dict[word] = words dict[word] + 1else:
       words dict[word] = 1def increment_val(value):
   """increment the value???"""
   value = value + 1my words = dict()
increment_count(my_words, "school")
print(my_words)
my val = 5
increment_val(my_val)
print(my_val) 18
```
[See in python tutor](https://tinyurl.com/3ddu9r5t)